## SAP ABAP table EIACFND {USERID-FND Internal Use}

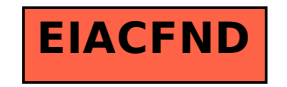